## Частотные характеристики RLC-цепей

- I. Вычисление частотных характеристик
	- 1. Основываясь на законах Кирхгофа определить функцию передачи электрической цепи.

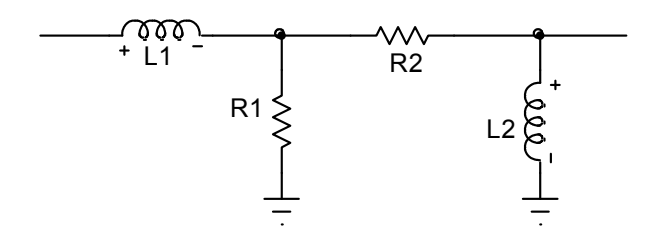

- 2. Получить выражения для амплитудно-частотной и фазочастотной характеристик.
- 3. Оценить частоту максимума АЧХ Fmax (по минимуму знаменателя).

II. Моделирование в среде MicroCap 8.

- 1. Получить амплитудно-частотную и фазочастотную характеристики в районе (± декада) частоты максимума АЧХ при  $L1 = L2 = 0.5$ m,  $R1 = R2 = 4K$ .
- 2. Определить частоты F1 и F2, на которых АЧХ падает до уровня 0,707 от максимума.
- III. Сравнение результатов
	- 1. Пользуясь выражением п. I.2 вычислить значения АЧХ на трех частотах (Fmax, F1, F2).
	- 2. Сравнить результаты ручного и компьютерного расчетов.

# КУРСОВАЯ РАБОТА 2

## Частотные характеристики RLC-цепей

- I. Вычисление частотных характеристик
	- 1. Основываясь на законах Кирхгофа определить функцию передачи электрической цепи.

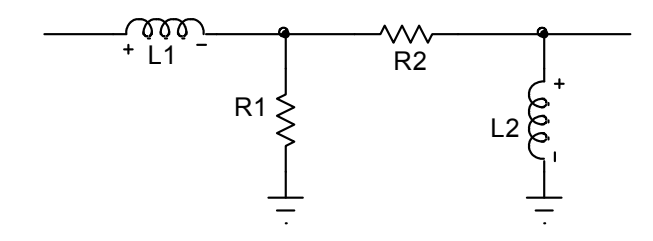

- 2. Получить выражения для амплитудно-частотной и фазочастотной характеристик.
- 3. Оценить частоту максимума АЧХ Fmax (по минимуму знаменателя).
- II. Моделирование в среде MicroCap 8.
	- 1. Получить амплитудно-частотную и фазочастотную характеристики в районе (± декада) частоты максимума АЧХ при  $L1 = L2 = 2m$ ,  $R1 = R2 = 500$ .
- 2. Определить частоты F1 и F2, на которых АЧХ падает до уровня 0,707 от максимума.

- 1. Пользуясь выражением п. I.2 вычислить значения АЧХ на трех частотах (Fmax, F1, F2).
- 2. Сравнить результаты ручного и компьютерного расчетов.

## Частотные характеристики RLC-цепей

- I. Вычисление частотных характеристик
	- 1. Основываясь на законах Кирхгофа определить функцию передачи электрической цепи.

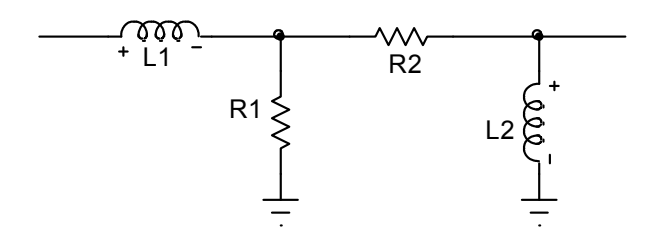

- 2. Получить выражения для амплитудно-частотной и фазочастотной характеристик.
- 3. Оценить частоту максимума АЧХ Fmax (по минимуму знаменателя).

II. Моделирование в среде MicroCap 8.

- 1. Получить амплитудно-частотную и фазочастотную характеристики в районе (± декада) частоты максимума АЧХ при  $L1 = L2 = 0.5$ m, R $1 = R2 = 2K$ .
- 2. Определить частоты F1 и F2, на которых АЧХ падает до уровня 0,707 от максимума.
- III. Сравнение результатов
	- 1. Пользуясь выражением п. I.2 вычислить значения АЧХ на трех частотах (Fmax, F1, F2).
	- 2. Сравнить результаты ручного и компьютерного расчетов.

# КУРСОВАЯ РАБОТА 4

## Частотные характеристики RLC-цепей

- I. Вычисление частотных характеристик
	- 1. Основываясь на законах Кирхгофа определить функцию передачи электрической цепи.

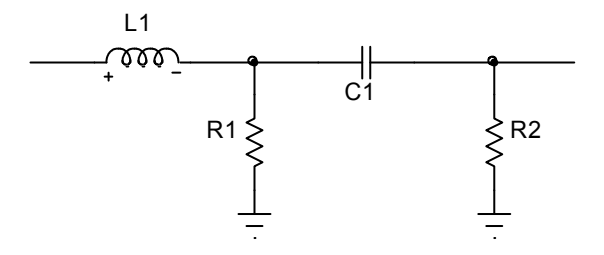

2. Получить выражения для амплитудно-частотной и фазочастотной характеристик.

3. Оценить частоту максимума АЧХ Fmax (по минимуму знаменателя).

- II. Моделирование в среде MicroCap 8.
	- 1. Получить амплитудно-частотную и фазочастотную характеристики в районе (± декада) частоты максимума АЧХ при  $L1 = 2m$ ,  $R1 = R2 = 500$ ,  $C1 = 0.5n$ .
	- 2. Определить частоты F1 и F2, на которых АЧХ падает до уровня 0,707 от максимума.

- 1. Пользуясь выражением п. I.2 вычислить значения АЧХ на трех частотах (Fmax, F1, F2).
- 2. Сравнить результаты ручного и компьютерного расчетов.

## Частотные характеристики RLC-цепей

- I. Вычисление частотных характеристик
	- 1. Используя метод узловых напряжений определить функцию передачи электрической цепи.

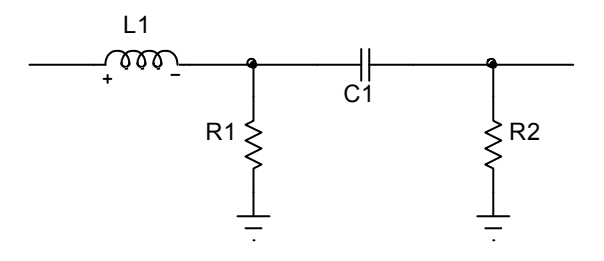

- 2. Получить выражения для амплитудно-частотной и фазочастотной характеристик.
- 3. Оценить частоту максимума АЧХ Fmax (по минимуму знаменателя).

II. Моделирование в среде MicroCap 8.

- 1. Получить амплитудно-частотную и фазочастотную характеристики в районе (± декада) частоты максимума АЧХ при  $L1 = 1m$ ,  $R1 = R2 = 500$ ,  $C1 = 2n$ .
- 2. Определить частоты F1 и F2, на которых АЧХ падает до уровня 0,707 от максимума.

# III. Сравнение результатов

- 1. Пользуясь выражением п. I.2 вычислить значения АЧХ на трех частотах (Fmax, F1, F2).
- 2. Сравнить результаты ручного и компьютерного расчетов.

# КУРСОВАЯ РАБОТА 6

 $\mathcal{L}_\mathcal{L} = \{ \mathcal{L}_\mathcal{L} = \{ \mathcal{L}_\mathcal{L} = \{ \mathcal{L}_\mathcal{L} = \{ \mathcal{L}_\mathcal{L} = \{ \mathcal{L}_\mathcal{L} = \{ \mathcal{L}_\mathcal{L} = \{ \mathcal{L}_\mathcal{L} = \{ \mathcal{L}_\mathcal{L} = \{ \mathcal{L}_\mathcal{L} = \{ \mathcal{L}_\mathcal{L} = \{ \mathcal{L}_\mathcal{L} = \{ \mathcal{L}_\mathcal{L} = \{ \mathcal{L}_\mathcal{L} = \{ \mathcal{L}_\mathcal{$ 

## Частотные характеристики RLC-цепей

- I. Вычисление частотных характеристик
	- 1. Используя метод узловых напряжений определить функцию передачи электрической цепи.

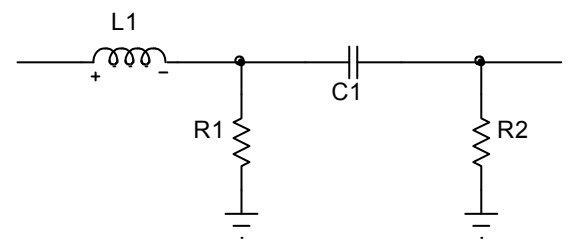

2. Получить выражения для амплитудно-частотной и фазочастотной характеристик.

3. Оценить частоту максимума АЧХ Fmax (по минимуму знаменателя).

II. Моделирование в среде MicroCap 8.

- 1. Получить амплитудно-частотную и фазочастотную характеристики в районе (± декада) частоты максимума АЧХ при  $L1 = 0.5$ m,  $R1 = R2 = 500$ ,  $C1 = 4$ n.
- 2. Определить частоты F1 и F2, на которых АЧХ падает до уровня 0,707 от максимума.

- 1. Пользуясь выражением п. I.2 вычислить значения АЧХ на трех частотах (Fmax, F1, F2).
- 2. Сравнить результаты ручного и компьютерного расчетов.

# Частотные характеристики RLC-цепей

- I. Вычисление частотных характеристик
	- 1. Основываясь на законах Кирхгофа определить функцию передачи электрической цепи.

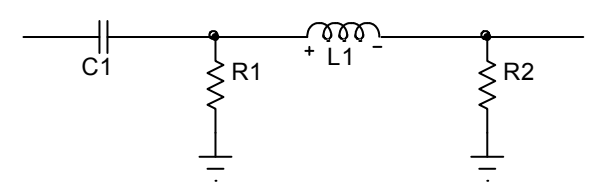

- 2. Получить выражения для амплитудно-частотной и фазочастотной характеристик.
- 3. Оценить частоту максимума АЧХ Fmax (по минимуму знаменателя).
- II. Моделирование в среде MicroCap 8.
	- 1. Получить амплитудно-частотную и фазочастотную характеристики в районе (± декада) частоты максимума АЧХ при  $L1 = 2m$ ,  $R1 = R2 = 1K$ ,  $C1 = 0.5n$ .
	- 2. Определить частоты F1 и F2, на которых АЧХ падает до уровня 0,707 от максимума.

# III. Сравнение результатов

- 1. Пользуясь выражением п. I.2 вычислить значения АЧХ на трех частотах (Fmax, F1, F2).
- 2. Сравнить результаты ручного и компьютерного расчетов.

# КУРСОВАЯ РАБОТА 8

 $\mathcal{L}_\mathcal{L} = \{ \mathcal{L}_\mathcal{L} = \{ \mathcal{L}_\mathcal{L} = \{ \mathcal{L}_\mathcal{L} = \{ \mathcal{L}_\mathcal{L} = \{ \mathcal{L}_\mathcal{L} = \{ \mathcal{L}_\mathcal{L} = \{ \mathcal{L}_\mathcal{L} = \{ \mathcal{L}_\mathcal{L} = \{ \mathcal{L}_\mathcal{L} = \{ \mathcal{L}_\mathcal{L} = \{ \mathcal{L}_\mathcal{L} = \{ \mathcal{L}_\mathcal{L} = \{ \mathcal{L}_\mathcal{L} = \{ \mathcal{L}_\mathcal{$ 

## Частотные характеристики RLC-цепей

- I. Вычисление частотных характеристик
	- 1. Основываясь на законах Кирхгофа определить функцию передачи электрической цепи.

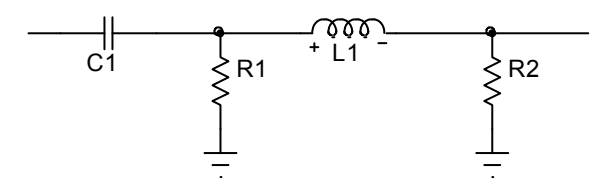

- 2. Получить выражения для амплитудно-частотной и фазочастотной характеристик.
- 3. Оценить частоту максимума АЧХ Fmax (по минимуму знаменателя).
- II. Моделирование в среде MicroCap 8.
	- 1. Получить амплитудно-частотную и фазочастотную характеристики в районе (± декада) частоты максимума АЧХ при  $L1 = 0.5$ m,  $R1 = R2 = 1K$ ,  $C1 = 2n$ .
	- 2. Определить частоты F1 и F2, на которых АЧХ падает до уровня 0,707 от максимума.

- 1. Пользуясь выражением п. I.2 вычислить значения АЧХ на трех частотах (Fmax, F1, F2).
- 2. Сравнить результаты ручного и компьютерного расчетов.

## Частотные характеристики RLC-цепей

- I. Вычисление частотных характеристик
	- 1. Основываясь на законах Кирхгофа определить функцию передачи электрической цепи.

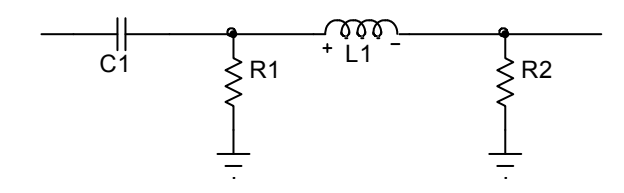

- 2. Получить выражения для амплитудно-частотной и фазочастотной характеристик.
- 3. Оценить частоту максимума АЧХ Fmax (по минимуму знаменателя).
- II. Моделирование в среде MicroCap 8.
	- 1. Получить амплитудно-частотную и фазочастотную характеристики в районе (± декада) частоты максимума АЧХ при  $L1 = 1m$ ,  $R1 = R2 = 500$ ,  $C1 = 2n$ .
	- 2. Определить частоты F1 и F2, на которых АЧХ падает до уровня 0,707 от максимума.

# III. Сравнение результатов

- 1. Пользуясь выражением п. I.2 вычислить значения АЧХ на трех частотах (Fmax, F1, F2).
- 2. Сравнить результаты ручного и компьютерного расчетов.

# КУРСОВАЯ РАБОТА 10

 $\mathcal{L}_\mathcal{L} = \{ \mathcal{L}_\mathcal{L} = \{ \mathcal{L}_\mathcal{L} = \{ \mathcal{L}_\mathcal{L} = \{ \mathcal{L}_\mathcal{L} = \{ \mathcal{L}_\mathcal{L} = \{ \mathcal{L}_\mathcal{L} = \{ \mathcal{L}_\mathcal{L} = \{ \mathcal{L}_\mathcal{L} = \{ \mathcal{L}_\mathcal{L} = \{ \mathcal{L}_\mathcal{L} = \{ \mathcal{L}_\mathcal{L} = \{ \mathcal{L}_\mathcal{L} = \{ \mathcal{L}_\mathcal{L} = \{ \mathcal{L}_\mathcal{$ 

## Частотные характеристики RLC-цепей

- I. Вычисление частотных характеристик
	- 1. Основываясь на законах Кирхгофа определить функцию передачи электрической цепи.

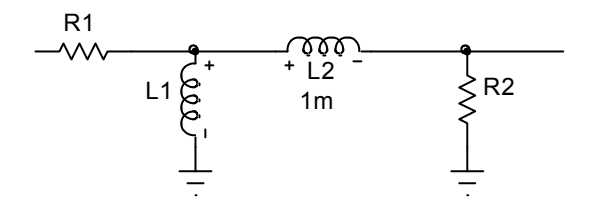

2. Получить выражения для амплитудно-частотной и фазочастотной характеристик.

3. Оценить частоту максимума АЧХ Fmax (по минимуму знаменателя).

II. Моделирование в среде MicroCap 8.

1. Получить амплитудно-частотную и фазочастотную характеристики в районе (± декада) частоты максимума АЧХ при  $L1 = 1m$ ,  $R1 = R2 = 500$ ,  $C1 = 2n$ .

2. Определить частоты F1 и F2, на которых АЧХ падает до уровня 0,707 от максимума.

- III. Сравнение результатов
	- 1. Пользуясь выражением п. I.2 вычислить значения АЧХ на трех частотах (Fmax, F1, F2).
	- 2. Сравнить результаты ручного и компьютерного расчетов.

### Частотные характеристики RLC-цепей

- I. Вычисление частотных характеристик
	- 1. Основываясь на законах Кирхгофа определить функцию передачи электрической цепи.

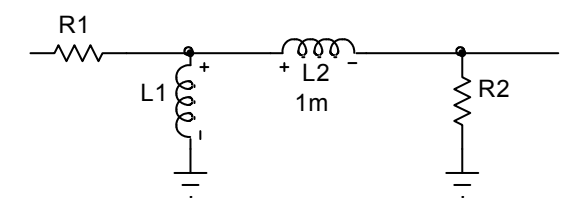

- 2. Получить выражения для амплитудно-частотной и фазочастотной характеристик.
- 3. Оценить частоту максимума АЧХ Fmax (по минимуму знаменателя).

II. Моделирование в среде MicroCap 8.

- 1. Получить амплитудно-частотную и фазочастотную характеристики в районе (± декада) частоты максимума АЧХ при  $L1 = L2 = 1$ m,  $R1 = R2 = 500$ .
- 2. Определить частоты F1 и F2, на которых АЧХ падает до уровня 0,707 от максимума.
- III. Сравнение результатов
	- 1. Пользуясь выражением п. I.2 вычислить значения АЧХ на трех частотах (Fmax, F1, F2).
	- 2. Сравнить результаты ручного и компьютерного расчетов.

#### КУРСОВАЯ РАБОТА 12

 $\mathcal{L}_\mathcal{L} = \{ \mathcal{L}_\mathcal{L} = \{ \mathcal{L}_\mathcal{L} = \{ \mathcal{L}_\mathcal{L} = \{ \mathcal{L}_\mathcal{L} = \{ \mathcal{L}_\mathcal{L} = \{ \mathcal{L}_\mathcal{L} = \{ \mathcal{L}_\mathcal{L} = \{ \mathcal{L}_\mathcal{L} = \{ \mathcal{L}_\mathcal{L} = \{ \mathcal{L}_\mathcal{L} = \{ \mathcal{L}_\mathcal{L} = \{ \mathcal{L}_\mathcal{L} = \{ \mathcal{L}_\mathcal{L} = \{ \mathcal{L}_\mathcal{$ 

#### Частотные характеристики RLC-цепей

- I. Вычисление частотных характеристик
	- 1. Основываясь на законах Кирхгофа определить функцию передачи электрической цепи.

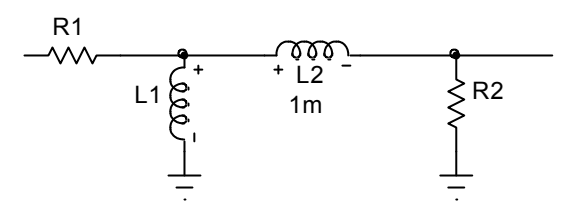

- 2. Получить выражения для амплитудно-частотной и фазочастотной характеристик.
- 3. Оценить частоту максимума АЧХ Fmax (по минимуму знаменателя).
- II. Моделирование в среде MicroCap 8.
	- 1. Получить амплитудно-частотную и фазочастотную характеристики в районе (± декада) частоты максимума АЧХ при  $L1 = L2 = 0.5$ m,  $R1 = R2 = 1$ K.
	- 2. Определить частоты F1 и F2, на которых АЧХ падает до уровня 0,707 от максимума.

- 1. Пользуясь выражением п. I.2 вычислить значения АЧХ на трех частотах (Fmax, F1, F2).
- 2. Сравнить результаты ручного и компьютерного расчетов.

## Частотные характеристики RLC-цепей

- I. Вычисление частотных характеристик
	- 1. Основываясь на законах Кирхгофа определить функцию передачи электрической цепи.

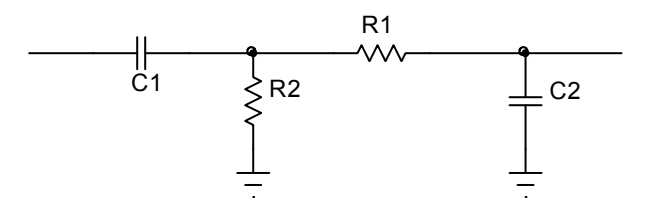

- 2. Получить выражения для амплитудно-частотной и фазочастотной характеристик.
- 3. Оценить частоту максимума АЧХ Fmax (по минимуму знаменателя).

II. Моделирование в среде MicroCap 8.

- 1. Получить амплитудно-частотную и фазочастотную характеристики в районе (± декада) частоты максимума АЧХ при  $C1 = C2 = 1$ m, R1 = R2 = 500.
- 2. Определить частоты F1 и F2, на которых АЧХ падает до уровня 0,707 от максимума.
- III. Сравнение результатов
	- 1. Пользуясь выражением п. I.2 вычислить значения АЧХ на трех частотах (Fmax, F1, F2).
	- 2. Сравнить результаты ручного и компьютерного расчетов.

# КУРСОВАЯ РАБОТА 14

 $\mathcal{L}_\mathcal{L} = \{ \mathcal{L}_\mathcal{L} = \{ \mathcal{L}_\mathcal{L} = \{ \mathcal{L}_\mathcal{L} = \{ \mathcal{L}_\mathcal{L} = \{ \mathcal{L}_\mathcal{L} = \{ \mathcal{L}_\mathcal{L} = \{ \mathcal{L}_\mathcal{L} = \{ \mathcal{L}_\mathcal{L} = \{ \mathcal{L}_\mathcal{L} = \{ \mathcal{L}_\mathcal{L} = \{ \mathcal{L}_\mathcal{L} = \{ \mathcal{L}_\mathcal{L} = \{ \mathcal{L}_\mathcal{L} = \{ \mathcal{L}_\mathcal{$ 

## Частотные характеристики RLC-цепей

- I. Вычисление частотных характеристик
	- 1. Основываясь на законах Кирхгофа определить функцию передачи электрической цепи.

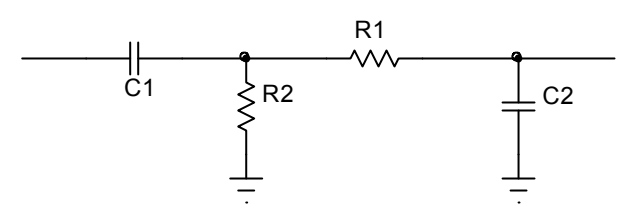

- 2. Получить выражения для амплитудно-частотной и фазочастотной характеристик.
- 3. Оценить частоту максимума АЧХ Fmax (по минимуму знаменателя).
- II. Моделирование в среде MicroCap 8.
	- 1. Получить амплитудно-частотную и фазочастотную характеристики в районе (± декада) частоты максимума АЧХ при C1 = C2 = 2m, R1 = R2 = 500.
	- 2. Определить частоты F1 и F2, на которых АЧХ падает до уровня 0,707 от максимума.

- 1. Пользуясь выражением п. I.2 вычислить значения АЧХ на трех частотах (Fmax, F1, F2).
- 2. Сравнить результаты ручного и компьютерного расчетов.

## Частотные характеристики RLC-цепей

- I. Вычисление частотных характеристик
	- 1. Основываясь на законах Кирхгофа определить функцию передачи электрической цепи.

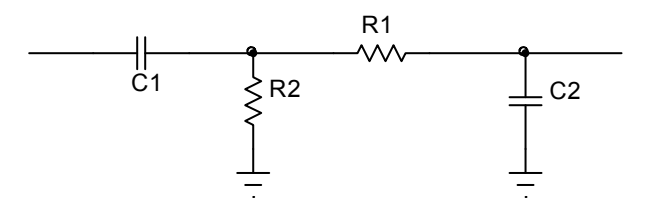

- 2. Получить выражения для амплитудно-частотной и фазочастотной характеристик.
- 3. Оценить частоту максимума АЧХ Fmax (по минимуму знаменателя).

II. Моделирование в среде MicroCap 8.

- 1. Получить амплитудно-частотную и фазочастотную характеристики в районе (± декада) частоты максимума АЧХ при  $C1 = C2 = 1$ m, R1 = R2 = 500.
- 2. Определить частоты F1 и F2, на которых АЧХ падает до уровня 0,707 от максимума.
- III. Сравнение результатов
	- 1. Пользуясь выражением п. I.2 вычислить значения АЧХ на трех частотах (Fmax, F1, F2).
	- 2. Сравнить результаты ручного и компьютерного расчетов.

# КУРСОВАЯ РАБОТА 16

 $\mathcal{L}_\mathcal{L} = \{ \mathcal{L}_\mathcal{L} = \{ \mathcal{L}_\mathcal{L} = \{ \mathcal{L}_\mathcal{L} = \{ \mathcal{L}_\mathcal{L} = \{ \mathcal{L}_\mathcal{L} = \{ \mathcal{L}_\mathcal{L} = \{ \mathcal{L}_\mathcal{L} = \{ \mathcal{L}_\mathcal{L} = \{ \mathcal{L}_\mathcal{L} = \{ \mathcal{L}_\mathcal{L} = \{ \mathcal{L}_\mathcal{L} = \{ \mathcal{L}_\mathcal{L} = \{ \mathcal{L}_\mathcal{L} = \{ \mathcal{L}_\mathcal{$ 

## Частотные характеристики RLC-цепей

- I. Вычисление частотных характеристик
	- 1. Основываясь на законах Кирхгофа определить функцию передачи электрической цепи.

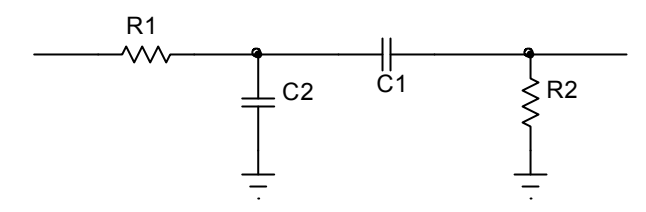

- 2. Получить выражения для амплитудно-частотной и фазочастотной характеристик.
- 3. Оценить частоту максимума АЧХ Fmax (по минимуму знаменателя).
- II. Моделирование в среде MicroCap 8.
	- 1. Получить амплитудно-частотную и фазочастотную характеристики в районе (± декада) частоты максимума АЧХ при C1 = C2 = 2m, R1 = R2 = 500.
	- 2. Определить частоты F1 и F2, на которых АЧХ падает до уровня 0,707 от максимума.

- 1. Пользуясь выражением п. I.2 вычислить значения АЧХ на трех частотах (Fmax, F1, F2).
- 2. Сравнить результаты ручного и компьютерного расчетов.

# Частотные характеристики RLC-цепей

- I. Вычисление частотных характеристик
	- 1. Основываясь на законах Кирхгофа определить функцию передачи электрической цепи.

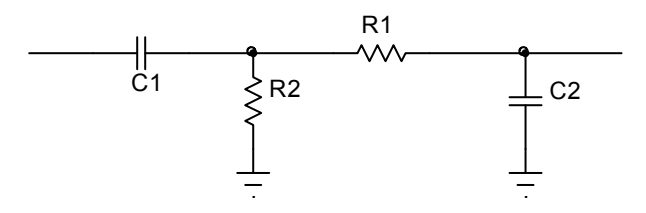

- 2. Получить выражения для амплитудно-частотной и фазочастотной характеристик.
- 3. Оценить частоту максимума АЧХ Fmax (по минимуму знаменателя).

II. Моделирование в среде MicroCap 8.

- 1. Получить амплитудно-частотную и фазочастотную характеристики в районе (± декада) частоты максимума АЧХ при  $C1 = C2 = 1$ m, R1 = R2 = 500.
- 2. Определить частоты F1 и F2, на которых АЧХ падает до уровня 0,707 от максимума.
- III. Сравнение результатов
	- 1. Пользуясь выражением п. I.2 вычислить значения АЧХ на трех частотах (Fmax, F1, F2).
	- 2. Сравнить результаты ручного и компьютерного расчетов.

# КУРСОВАЯ РАБОТА 18

 $\mathcal{L}_\mathcal{L} = \{ \mathcal{L}_\mathcal{L} = \{ \mathcal{L}_\mathcal{L} = \{ \mathcal{L}_\mathcal{L} = \{ \mathcal{L}_\mathcal{L} = \{ \mathcal{L}_\mathcal{L} = \{ \mathcal{L}_\mathcal{L} = \{ \mathcal{L}_\mathcal{L} = \{ \mathcal{L}_\mathcal{L} = \{ \mathcal{L}_\mathcal{L} = \{ \mathcal{L}_\mathcal{L} = \{ \mathcal{L}_\mathcal{L} = \{ \mathcal{L}_\mathcal{L} = \{ \mathcal{L}_\mathcal{L} = \{ \mathcal{L}_\mathcal{$ 

## Частотные характеристики RLC-цепей

- I. Вычисление частотных характеристик
	- 1. Основываясь на законах Кирхгофа определить функцию передачи электрической цепи.

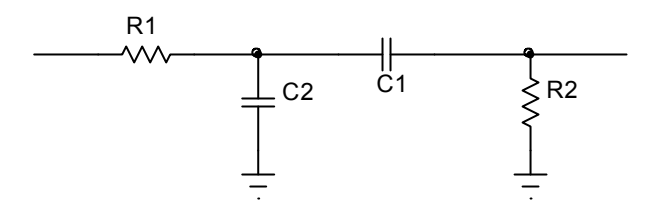

- 2. Получить выражения для амплитудно-частотной и фазочастотной характеристик.
- 3. Оценить частоту максимума АЧХ Fmax (по минимуму знаменателя).
- II. Моделирование в среде MicroCap 8.
	- 1. Получить амплитудно-частотную и фазочастотную характеристики в районе (± декада) частоты максимума АЧХ при  $C1 = C2 = 0.5$ m, R1 = R2 = 2K.
	- 2. Определить частоты F1 и F2, на которых АЧХ падает до уровня 0,707 от максимума.

- 1. Пользуясь выражением п. I.2 вычислить значения АЧХ на трех частотах (Fmax, F1, F2).
- 2. Сравнить результаты ручного и компьютерного расчетов.

# Частотные характеристики RLC-цепей

# I. Вычисление частотных характеристик

1. Методом узловых напряжений определить функцию передачи электрической цепи.

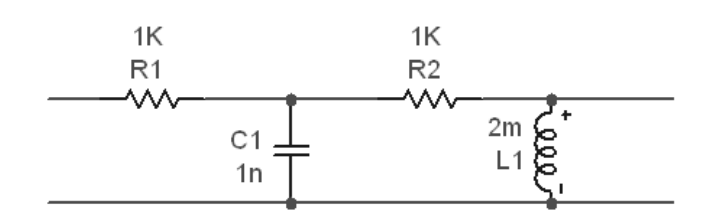

- 2. Получить выражения для амплитудно-частотной и фазочастотной характеристик.
- 3. Оценить частоту максимума АЧХ Fmax (по минимуму знаменателя).

II. Моделирование в среде MicroCap 8.

- 1. Получить амплитудно-частотную и фазочастотную характеристики в районе (± декада) частоты максимума АЧХ при C1 = C2 = 0,5m, R1 = R2 = 2K.
- 2. Определить частоты F1 и F2, на которых АЧХ падает до уровня 0,707 от максимума.

# III. Сравнение результатов

- 1. Пользуясь выражением п. I.2 вычислить значения АЧХ на трех частотах (Fmax, F1, F2).
- 2. Сравнить результаты ручного и компьютерного расчетов.

# КУРСОВАЯ РАБОТА 20

 $\mathcal{L}_\mathcal{L} = \{ \mathcal{L}_\mathcal{L} = \{ \mathcal{L}_\mathcal{L} = \{ \mathcal{L}_\mathcal{L} = \{ \mathcal{L}_\mathcal{L} = \{ \mathcal{L}_\mathcal{L} = \{ \mathcal{L}_\mathcal{L} = \{ \mathcal{L}_\mathcal{L} = \{ \mathcal{L}_\mathcal{L} = \{ \mathcal{L}_\mathcal{L} = \{ \mathcal{L}_\mathcal{L} = \{ \mathcal{L}_\mathcal{L} = \{ \mathcal{L}_\mathcal{L} = \{ \mathcal{L}_\mathcal{L} = \{ \mathcal{L}_\mathcal{$ 

# Частотные характеристики RLC-цепей

- I. Вычисление частотных характеристик
	- 1. Методом узловых напряжений определить функцию передачи электрической цепи.

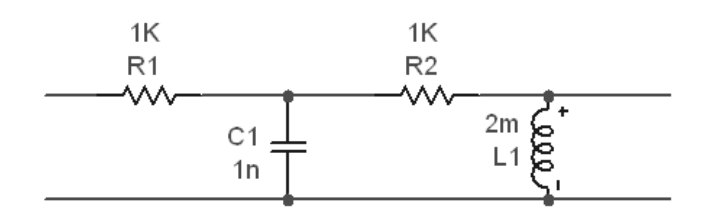

- 2. Получить выражения для амплитудно-частотной и фазочастотной характеристик.
- 3. Оценить частоту максимума АЧХ Fmax (по минимуму знаменателя).
- II. Моделирование в среде MicroCap 8.
	- 3. Получить амплитудно-частотную и фазочастотную характеристики в районе (± декада) частоты максимума АЧХ.
	- 4. Определить частоты F1 и F2, на которых АЧХ падает до уровня 0,707 от максимума.

- 3. Пользуясь выражением п. I.2 вычислить значения АЧХ на трех частотах (Fmax, F1, F2).
- 4. Сравнить результаты ручного и компьютерного расчетов.